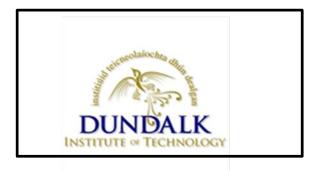

# Dundalk Institute of Technology

# **IT Support Desk Information Sheet**

Version 1.0

## **Document Location**

..\DkIT\_Policy\_Documents\Procedures

## **Revision History**

| Version<br>Number/Revision<br>Number | Revision<br>Date |                                                        | Changes<br>marked |
|--------------------------------------|------------------|--------------------------------------------------------|-------------------|
| V1.0                                 | 26/01/16         | Document new Helpdesk system installed w/c 18-Jan-2016 |                   |
|                                      |                  |                                                        |                   |
|                                      |                  |                                                        |                   |
|                                      |                  |                                                        |                   |

## Approval

This document requires the following approvals:

| Name             | Title                     | Date     |
|------------------|---------------------------|----------|
| Michael Denihan  | Computer Services Manager | 26/01/16 |
| Barry McGuinness | IT Helpdesk STO           | 26/01/16 |
|                  |                           |          |
|                  |                           |          |

This IT support Desk Information sheet will be reviewed on a periodic basis.

## **1** Table of Contents

| 1 | Purp  | bose                                               |
|---|-------|----------------------------------------------------|
| 2 | IT Su | upport Desk Information Sheet4                     |
|   | 2.1   | Contact us:4                                       |
| 3 | How   | v to log a ticket4                                 |
|   | 3.1   | Creating Helpdesk call                             |
|   | 3.1.1 | 1 Staff Information5                               |
|   | 3.1.2 | 2 Student Information                              |
|   | 3.2   | Incorrect Entry                                    |
|   | 3.3   | Correct Entry7                                     |
| 4 | Help  | odesk system response                              |
|   | 4.1   | Web Page response with Ticket Reference8           |
|   | 4.2   | Email Response                                     |
| 5 | Cheo  | cking for updates on Helpdesk system10             |
|   | 5.1   | Email progress on helpdesk call11                  |
|   | 5.2   | From Web Page12                                    |
|   | 5.3   | Checking for status of helpdesk submissions made12 |

## **1** Purpose

The purpose of this document is to provide the steps which must be taken to capture record and escalate IT related issues and requests for all systems within Dundalk Institute of Technology.

## 2 IT Support Desk Information Sheet

The IT Support Desk is located at the Information Office directly across from Main Reception in the Whittaker building. You can contact the IT Support Desk in the following ways:

#### 2.1 Contact us:

- 1. The most effective way is to log a ticket at helpdesk.dkit.ie
- 2. Ring on extension 2300 or 0429370300 from outside/mobiles between 9.00am and 5.00pm Monday to Friday.
- 3. Call down to the Support Desk between 10.30am and 1.00pm Monday to Friday.

## 3 How to log a ticket.

Go to **helpdesk.dkit.ie** and log in using your PC logon username and password. You will then be presented with the following screen:

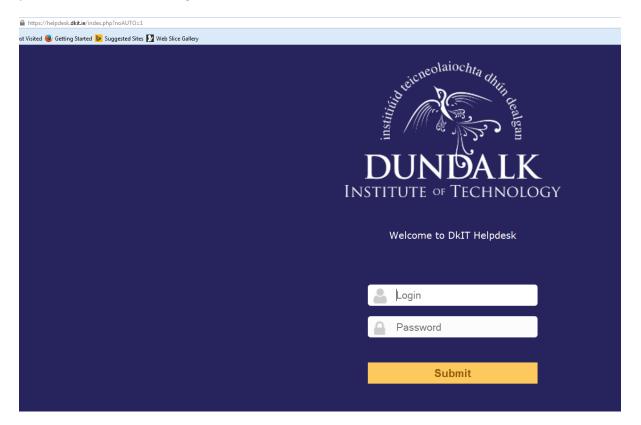

## 3.1 Creating Helpdesk call

To Log Calls select the Create Tickets option using the following graphic Plus Sign link.

| Home Assistar                                                           | nce Tio                | kets                                     |                                                    | 18                  |                      |                 |
|-------------------------------------------------------------------------|------------------------|------------------------------------------|----------------------------------------------------|---------------------|----------------------|-----------------|
| A https://helpdesk.dliti.e/front/ticket.form.php                        |                        |                                          |                                                    |                     |                      | ⊽ C ] Q. Search |
| Most Visited 🕑 Getting Started 🕨 Suggested Sites 🚺 Web 3 DUN 1971 EN ON | Ass                    | istance Management                       | Tools                                              | Plugins             | Administration Setup |                 |
| Home Assistance Tickets 🚱 💽                                             | :                      |                                          |                                                    |                     |                      | DkIT (tree s    |
| Ticket                                                                  |                        |                                          |                                                    |                     |                      |                 |
|                                                                         |                        | The tick                                 | et will be added in the entit                      | ty Root entity > Di | kIT                  |                 |
|                                                                         | Opening date           | 26-01-2016 11:52                         |                                                    |                     |                      |                 |
|                                                                         | Туре                   | Incident 🔻                               | Category*                                          | v ①+                |                      |                 |
|                                                                         | Actor                  | Requester                                | 0*                                                 |                     | Assigned to          |                 |
|                                                                         | Status                 | New *                                    | Request source                                     | Helpdesk Applica    | ation •              |                 |
|                                                                         | Priority               | Medium v                                 | Location*                                          | v () +              |                      |                 |
|                                                                         | Title*                 |                                          |                                                    |                     |                      |                 |
|                                                                         | Description*①          | ROOM NO:<br>PHONE NO:<br>TICKET DETAILS: |                                                    |                     |                      |                 |
|                                                                         | Linked tickets +       |                                          |                                                    |                     |                      |                 |
|                                                                         | File (300 MB<br>max) 🕕 |                                          |                                                    |                     |                      |                 |
|                                                                         |                        |                                          | Add                                                |                     |                      |                 |
|                                                                         |                        |                                          | Drag and drop your file<br>Browse No file selected |                     |                      |                 |

The following information **must** be included in the ticket:

#### 3.1.1 Staff Information

The priority of the problem

Your room number

Your extension number

What department you are in

The category that best describes the problem

A synopsis of the problem

Title for the ticket

#### 3.1.2 Student Information

The priority of the problem

Your student number

Your mobile number or alternative email address.

What department you are in

The category that best describes the problem

A synopsis of the problem

Title for the ticket

If you do not enter in the above information your ticket **may not** be dealt with effectively.

When you have entered **all** of the information click on the 'Add' button.

### 3.2 Incorrect Entry

| DUNPALK         |         | _                      | sistance                                                                       | Management                        | Tools                    | Plugins               | Administration                                                                                    | Search<br>Setup |
|-----------------|---------|------------------------|--------------------------------------------------------------------------------|-----------------------------------|--------------------------|-----------------------|---------------------------------------------------------------------------------------------------|-----------------|
| Home Assistance | Tickets | <br>AS                 | sistance                                                                       | мападетент                        | 10015                    | Plugins               | Administration                                                                                    | Setup           |
|                 |         |                        |                                                                                |                                   |                          |                       |                                                                                                   |                 |
| Ticket          |         |                        |                                                                                |                                   |                          |                       |                                                                                                   |                 |
|                 |         |                        |                                                                                | The ticket wi                     | ll be added in the entit | y Root entity > DkIT  |                                                                                                   |                 |
|                 |         | Opening date           | 26-01-2016 11:52                                                               | 33                                |                          |                       |                                                                                                   |                 |
|                 |         | Туре                   | Request 🔻                                                                      |                                   | Category*                | ····· v (1) +         |                                                                                                   |                 |
|                 |         | Actor                  |                                                                                | Requester                         |                          |                       | Assigne                                                                                           | ed to           |
|                 |         |                        | James M     (Processing:     Email followup     Email: james.r     Root entity | 0)<br>Yes v                       |                          |                       | Barry McGuinness<br>(Processing: 2)<br>Email followup Yes<br>Email: BarryMcGuinness<br>Email: 0 + | ¥               |
|                 |         | Status                 | New *                                                                          |                                   | Request source           | Helpdesk Application  | • • ①                                                                                             |                 |
|                 |         | Priority               | Medium 🔻                                                                       |                                   | Location*                | Staff > South Buildin | g v 0 *                                                                                           |                 |
|                 |         | Title*                 | Please install app                                                             | lication on PC                    |                          |                       |                                                                                                   |                 |
|                 |         | Description*①          | ROOM NO: S111<br>PHONE NO: 211<br>TICKET DETAILS:                              | 1<br>Setup Demo Ticket for Refere | ance Purposes            | j.                    |                                                                                                   |                 |
|                 |         | Linked tickets +       |                                                                                |                                   |                          |                       |                                                                                                   |                 |
|                 |         | File (300 MB<br>max) ① |                                                                                |                                   |                          |                       |                                                                                                   |                 |
|                 |         |                        |                                                                                |                                   | Add                      |                       |                                                                                                   |                 |

(This screen requires input for Category – This will create an error if field is not entered)

## 3.3 Correct Entry

### Correct entry for Submission

| 🤌 Most Visit | ted 📵 Getting St | arted 🕨 Suggested Sites 🚺 W | eb Slice Gallery |                        |                                                                                                    |                   |                     |                                               |                                                                       |                        |   |
|--------------|------------------|-----------------------------|------------------|------------------------|----------------------------------------------------------------------------------------------------|-------------------|---------------------|-----------------------------------------------|-----------------------------------------------------------------------|------------------------|---|
|              | LK<br>NOLOGY     |                             |                  | Ass                    | istance                                                                                                    | Management        | Tools               | Plugins                                       | Administration                                                        | Search<br>Setup        | ۹ |
| Home         | Assistance       | Tickets                     |                  |                        |                                                                                                    |                   |                     |                                               |                                                                       |                        |   |
|              | Ticket           |                             |                  |                        |                                                                                                    |                   |                     |                                               |                                                                       |                        |   |
|              |                  |                             |                  |                        |                                                                                                    | The ticket will b | e added in the enti | ty Root entity > DkIT                         |                                                                       |                        |   |
|              |                  |                             |                  | Opening date           | 26-01-2016 11:                                                                                                    | 52 33             |                     |                                               |                                                                       |                        |   |
|              |                  |                             |                  | Туре                   | Request *                                                                                                    |                   | Category*           | software 🔻 🛈 +                                |                                                                       |                        |   |
|              |                  |                             |                  | Actor                  |                                                                                                    | Requester         |                     |                                               | As                                                                    | signed to              |   |
|              |                  |                             |                  |                        | (Processing<br>Email followu<br>Email: James                                                                          |                   |                     |                                               | Barry McGui<br>(Processing: 2)<br>Email followup<br>Email: BarryMcGui | Yes v<br>nness@dkit.ie |   |
|              |                  |                             |                  | Status                 | New *                                                                                                    |                   | Request source      | Helpdesk Application<br>Staff > South Buildin |                                                                       |                        |   |
|              |                  |                             |                  | Priority               | Medium 🔻                                                                                                    |                   |                     |                                               |                                                                       |                        |   |
|              |                  |                             |                  | Title*                 | Please install application on PC RCOM NO: S111 PHONE NO: 2111 TICKET DETAUS: Setup Demo Ticket for Reference Purposes |                   |                     |                                               |                                                                       |                        |   |
|              |                  |                             | Description*①    |                        |                                                                                                    |                   |                     |                                               |                                                                       |                        |   |
|              |                  |                             |                  | Linked tickets +       |                                                                                                    |                   |                     |                                               |                                                                       |                        |   |
|              |                  |                             |                  | File (300 MB<br>max) 🕧 |                                                                                                    |                   | _                   |                                               |                                                                       |                        |   |
|              |                  |                             |                  |                        |                                                                                                    |                   | Add                 |                                               |                                                                       |                        |   |

## 4 Helpdesk system response

The Helpdesk system provides information via webpage and also by responding to requester using emails. Both views are available below.

## 4.1 Web Page response with Ticket Reference

| https://helpdesk.dkit.ie/front/ticket.form.php                         |                        |                                          |                     |                     |                |                 | V C Q Search                                          | 12 U + 11 =                                                    |
|------------------------------------------------------------------------|------------------------|------------------------------------------|---------------------|---------------------|----------------|-----------------|-------------------------------------------------------|----------------------------------------------------------------|
| 🙆 Most Visited 📵 Getting Started 📴 Suggested Sites 🎦 Web Slice Gallery |                        |                                          |                     |                     |                |                 |                                                       |                                                                |
| DURALK                                                                 | As                     | sistance Management                      | Tools               | Plugins             | Administration | Search<br>Setup | Q English ? ★                                         | ာ James McCahill ပိ                                            |
| Home Assistance Tickets 🔄 🕙 📰                                          |                        |                                          |                     |                     |                |                 | DkIT (tree structure                                  | or Technical Officer 🔹                                         |
| Ticket                                                                 |                        |                                          |                     |                     |                |                 |                                                       |                                                                |
|                                                                        |                        |                                          | e added in the enti | y Root entity > Dk∏ | r              |                 |                                                       |                                                                |
|                                                                        | Opening date           | 26-01-2016 11:58                         |                     |                     |                |                 |                                                       |                                                                |
|                                                                        | Type                   | Incident v                               | Category*           | * @*                |                | ned to          |                                                       |                                                                |
|                                                                        | ACO                    | Requester                                |                     |                     | Email:         | * ©*            |                                                       |                                                                |
|                                                                        | Status<br>Priority     | New *                                    | Request source      | Helpdesk Applicatio | on v D         |                 |                                                       |                                                                |
|                                                                        | Title*                 |                                          |                     |                     |                |                 |                                                       |                                                                |
|                                                                        | Description*()         | ROOM NO:<br>PHONE NO:<br>TICKET DETAILS: |                     |                     |                |                 |                                                       |                                                                |
|                                                                        | Linked tickets +       |                                          |                     |                     |                |                 | Information                                           | ×                                                              |
|                                                                        | File (300 MB<br>max) ① |                                          |                     |                     |                |                 | Your ticket has been<br>Item successfully ad<br>on PC | registered. (Ticket: 25204)<br>ded: Please install application |
|                                                                        |                        |                                          | Add                 |                     |                |                 |                                                       |                                                                |

A Ticket number is automatically assigned when ticket is posted.

## 4.2 Email Response

User will then receive an email with the ticket details.

| =-=-== To answer by email, write above this line =-=-==                                                                                                    |
|----------------------------------------------------------------------------------------------------|
| URL : <a href="http://helpdesk.dkit.ie/index.php?redirect=ticket_25204&amp;noAUTO=1">http://helpdesk.dkit.ie/index.php?redirect=ticket_25204&amp;noAUTO=1</a> |
| Ticket: Description                                                                                                    |
| Title:Please install application on PC                                                                                                    |
| Requesters: Joe Bloggs                                                                                                    |
| Opening date:26-01-2016 11:52                                                                                                    |
| Closing date:                                                                                                    |
| Request source:Helpdesk Application                                                                                                    |
|                                                                                                    |
| Assigned to technicians: Barry McGuinness                                                                                                    |
| Status : Processing (assigned)                                                                                                    |
| Assigned to groups: Computer Services STO                                                                                                    |
| Urgency: Medium                                                                                                    |
| Impact: Medium                                                                                                    |
| Priority: Medium                                                                                                    |
|                                                                                                    |
| <u>Category</u> :software                                                                                                    |
| Description: ROOM NO: S111                                                                                                    |
| PHONE NO: 2111                                                                                                    |
| TICKET DETAILS: Setup Demo Ticket for Reference Purposes                                                                                                    |
| Number of followups: 0                                                                                                    |
|                                                                                                    |

| Number of tasks: 0                                    |
|-------------------------------------------------------|
| -                                                     |
| IT Support Desk                                       |
| Computer Services                                     |
| Dundalk Institute of Technology                       |
| <u>helpdesk@dkit.ie</u>                               |
| ext 2300                                              |
| Automatically generated by GLPI 0.90.1                |
| =_=_= To answer by email, write under this line =_=_= |

Click on the Web URL reference containing the ticket number 25204 to get update information.

## 5 Checking for updates on Helpdesk system

- Note any updates relating to the ticket will be forwarded on to the helpdesk requester

You can also use the application to check the status of any problems you have logged. Click on 'Home > Assistance > Tickets' in the top left hand corner

| <b>(</b> | https://helpdes           | k. <b>dkit.ie</b> /front/ticket.php |                 |              |                           |               |          |                 |
|----------|---------------------------|-------------------------------------|-----------------|--------------|---------------------------|---------------|----------|-----------------|
| 🔎 Most   | Visited 📵 Gett            | ng Started 庨 Suggeste               | d Sites 🚺 Web S | lice Gallery |                           |               |          |                 |
| DUN      | <b>DALK</b><br>TECHNOLOGY |                                     |                 |              | Assistance                | Manag         | gement   | Tools           |
| Home     | Assistar                  | ce Tickets                          |                 | ::           |                           |               |          |                 |
|          |                           |                                     |                 |              |                           |               |          |                 |
|          |                           |                                     |                 |              | Characteristics - Status  | ٣             |          | is v            |
|          |                           |                                     |                 |              | Display (number of items) | 20 🔻          | Æ        | <u>ش</u> ()     |
|          |                           | ns                                  |                 |              |                           |               |          |                 |
|          | ID                        |                                     | -               | Title        |                           | Entity        |          | Status          |
|          | 25 140                    | Moodle Allocations                  |                 |              | Root                      | entity > DkIT | O Proces | sing (assigned) |

The detail for ticket no 25204 is available as shown below

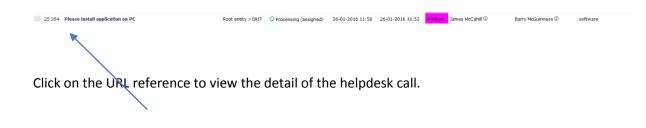

Helpdesk view of Call after it has been assigned to support technician. This also shows any additional follow-ups, tasks associated with call

| ♦ A https://l    | helpdesk. <b>dkit.ie</b> /front/ticket.form.php?id=252 | 04                |                                         |                                             |                          |                     |                         |                               | ⊽ C <sup>e</sup> Q, Searc | ch |  |  |
|------------------|--------------------------------------------------------|-------------------|-----------------------------------------|---------------------------------------------|--------------------------|---------------------|-------------------------|-------------------------------|---------------------------|----|--|--|
| 🎒 Most Visited 🍕 | 🎐 Getting Started 🕨 Suggested Sites 🊺 V                | /eb Slice Gallery |                                         |                                             |                          |                     |                         |                               |                           |    |  |  |
| (ASA)            |                                                        | _                 |                                         |                                             |                          |                     |                         | Search                        | Q English                 |    |  |  |
| DUN BALK         |                                                        |                   | Assistance                              | Management                                  | Tools                    | Plugins             | Administration          | setup                         |                           |    |  |  |
| Home As          | sistance Tickets                                       |                   |                                         |                                             |                          |                     |                         |                               | DkIT (tre                 | e  |  |  |
|                  |                                                        | К <               | List                                    | Ticket - Please                             | install applic           | ation on PC - I     | (D 25204 (Root en       | tity > DkIT) 6/20 > >         |                           |    |  |  |
|                  | Ticket                                                 |                   | Ticket - ID: 25204 (Root entity > DkIT) |                                             |                          |                     |                         |                               |                           |    |  |  |
|                  | Followups                                              |                   |                                         |                                             | licket -                 | - ID: 25204 (Root e | ntity > Dk11)           |                               |                           |    |  |  |
|                  | Tasks                                                  |                   | Opening date                            | 26-01-2016 11:52                            |                          |                     |                         |                               |                           |    |  |  |
|                  | Processing ticket 0                                    |                   | Ву                                      | James McCahill                              | * 0                      | Last update         | 26-01-2016 11:58 by Jam | es McCahill                   |                           |    |  |  |
|                  | Solution                                               |                   | Туре                                    | Request *                                   |                          | Category*           | software + ①+           |                               |                           |    |  |  |
|                  | Statistics                                             |                   | Status                                  | Processing (assigned)                       | ¥                        | Request source      | Helpdesk Application    | * ①                           |                           |    |  |  |
|                  | Documents                                              |                   |                                         |                                             |                          |                     |                         |                               |                           |    |  |  |
|                  | Historical 5                                           |                   |                                         |                                             |                          | Location*           | Staff > South Building  | v (1) +                       |                           |    |  |  |
|                  | All                                                    |                   | Priority                                | Medium 🔻                                    |                          |                     |                         |                               |                           |    |  |  |
|                  |                                                        |                   | Actor                                   | Requeste                                    | r +                      |                     |                         | Assigned to +                 |                           |    |  |  |
|                  |                                                        |                   |                                         | 🛔 James McCahill 🛈 🖋 🛛                      | 0                        |                     |                         | 🛔 Barry McGuinness 🛈 🖋 🐵      |                           |    |  |  |
|                  |                                                        |                   |                                         |                                             |                          |                     |                         | 矕 Computer Services STO - 🛈 🕷 |                           |    |  |  |
|                  |                                                        |                   | Title*                                  | Please install application on F             | °C                       |                     |                         |                               |                           |    |  |  |
|                  |                                                        |                   |                                         | ROOM NO: S111                               |                          |                     |                         |                               |                           |    |  |  |
|                  |                                                        |                   |                                         | PHONE NO: 2111<br>TICKET DETAILS: Setup Dem | o Ticket for Reference I | Purposes            |                         |                               |                           |    |  |  |
|                  |                                                        |                   | Description*()                          |                                             |                          |                     |                         |                               |                           |    |  |  |
|                  |                                                        |                   |                                         |                                             |                          |                     |                         |                               |                           |    |  |  |
|                  |                                                        |                   | Linked tickets +                        |                                             |                          |                     |                         |                               |                           |    |  |  |
|                  |                                                        |                   | File (300 MB<br>max) 🕕                  |                                             |                          |                     |                         |                               |                           |    |  |  |

## 5.1 Email progress on helpdesk call

When a helpdesk support person adds information to the Ticket , the requester will receive an email with the following email header information.

[GLPI #0025204] New follow-up. Please install application on PC.

**Ticket Reference Number** 

Title of Support request

Details of the helpdesk contents/follow-up are then in the main body of the email message.

### 5.2 From Web Page

This is the same information visible from the helpdesk web page.

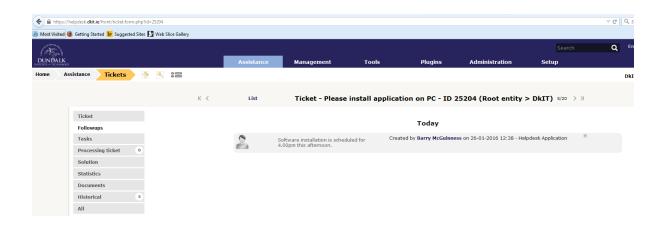

## 5.3 Checking for status of helpdesk submissions made

Clicking the 'Assistance page view for Information' section will give you detailed information of tickets submitted , including the status of the problem, who fixed it and what work was carried out. You can see the calls that are solved / unsolved / pending in this webpage view of your submitted calls.

| A https://helpdesk.dkit.je/front/ticket.php?is_deleted=0&criteria[0][field     Most Visited @ Getting Started De Suggested Sites 12 Web Slice Gallery | ]=12&criteria[0][searchtype]=equals&criteria[0 | ]][value]=58isearch=Search&i | itemtype=Ticket&start=0&_glpi_cs | rf_token=ca2cbb23a4bff660 | 0106fde5fd2961a77  |                           | ∀ C <sup>d</sup> Q, Search |
|----------------------------------------------------------------------------------------------------|------------------------------------------------|------------------------------|----------------------------------|---------------------------|--------------------|---------------------------|----------------------------|
| DUNDALK                                                                                                    | Assistance                                     | Management                   | Tools                            | Plugins                   | Administration     | Search<br>Setup           | Q English ? ★ 🕻            |
| Home Assistance Tickets 👌 🕄 😂                                                                                                    |                                                | 2                            |                                  | -                         |                    |                           | DkIT (tree structure)      |
|                                                                                                    | Characteristics - Status *                     | ÷ ب                          | is  Solved Current               | page in landscape PDF     | • E From 1 1       | Search                    |                            |
| ↓ Actions                                                                                                    |                                                |                              | 0                                |                           |                    |                           |                            |
| ID Title                                                                                                    |                                                | Entity Sta                   | tus 🔻 Last update                | Opening date              | Priority Requester | - Requester Assigned to - | Technician Category        |
| 25 204 Please install application on PC                                                                                                    | Roc                                            | ot entity > DkIT O So        | lved 26-01-2016 12:38            | 26-01-2016 11:52          | Medium James McCah | ill ① Barry McGuinnes     | is 🛈 software              |